Reverse Engineering & Malware Analysis Training

### **Part III - Windows PE File Format Basics**

**Swapnil Pathak Amit Malik** 

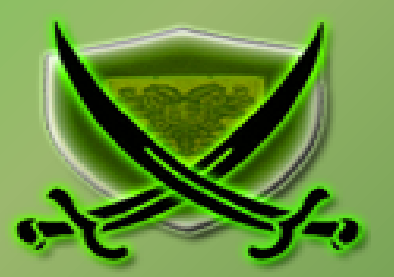

### **Disclaimer**

The Content, Demonstration, Source Code and Programs presented here is "AS IS" without any warranty or conditions of any kind. Also the views/ideas/knowledge expressed here are solely of the trainer's only and nothing to do with the company or the organization in which the trainer is currently working.

However in no circumstances neither the trainer nor SecurityXploded is responsible for any damage or loss caused due to use or misuse of the information presented here.

### **Acknowledgement**

- Special thanks to **null** & **Garage4Hackers** community for their extended support and cooperation.
- i<br>I • Thanks to all the trainers who have devoted their precious time and countless hours to make it happen.

### **Reversing & Malware Analysis Training**

This presentation is part of our **Reverse Engineering & Malware Analysis** Training

program. Currently it is delivered only during our local meet for FREE of cost.

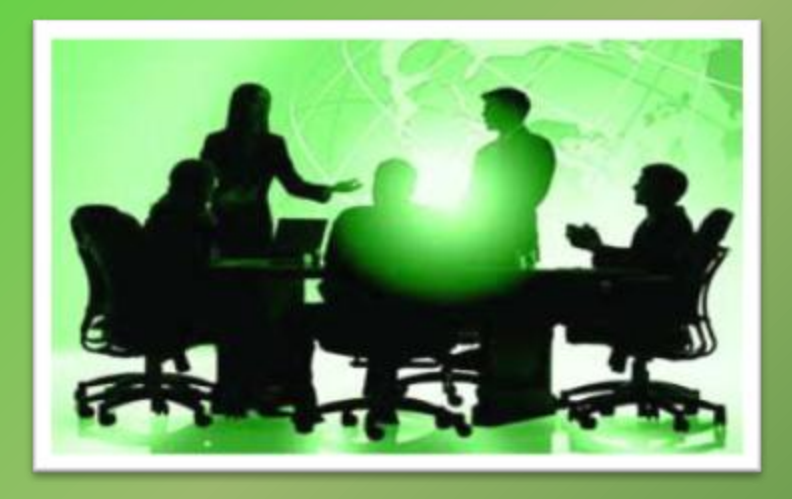

For complete details of this course, visit our **Security Training page**.

### **Who am I #1**

### **Amit Malik (sometimes DouBle\_Zer0,DZZ)**

- Member SecurityXploded
- Security Researcher @ McAfee Labs
- **RE, Exploit Analysis/Development, Malware Analysis**
- Email: m.amit30@gmail.com

### **Who am I #2**

#### **Swapnil Pathak**

- **Member SecurityXploded**
- **Security Researcher @ McAfee Labs**
- RE, Malware Analysis, Network Security
- Email: swapnilpathak101@gmail.com

### **Course Q&A**

- Keep yourself up to date with latest security news
	- [http://www.securityphresh.com](http://www.securityphresh.com/)

- For Q&A, join our mailing list.
	- <http://groups.google.com/group/securityxploded>

### **PE File Format**

- **PE** Portable Executable
- **PE** is the native Win<sup>32</sup> file format.
- 32-bit DLL, COM, OCX, Control Panel Applets(.CPL), .NET, NT kernel mode drivers are all PE File Format.

# **Why PE File Format**

- How windows loader loads the executable in memory.
- How loader build the import and export table for a module in memory
- From where to start the execution or Address of entry point
- Answer of the question "how binary compiled on a version of windows works on another version of windows?"
- Where should attacker attack  $\odot$
- Also today's malwares are generally encrypted, packed. In order to rebuild the original binary we need to know how the binary is structured.

### **Basic Structure**

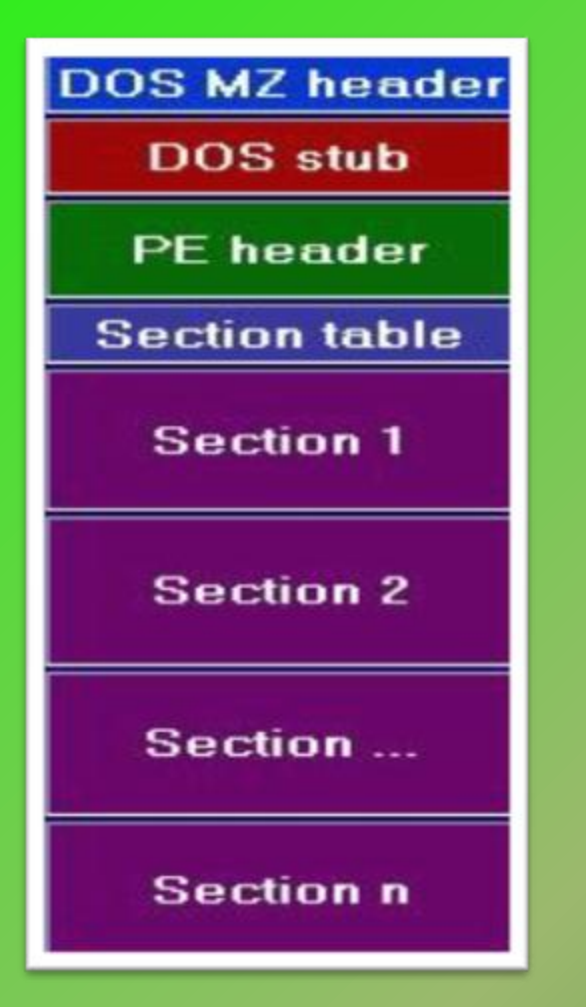

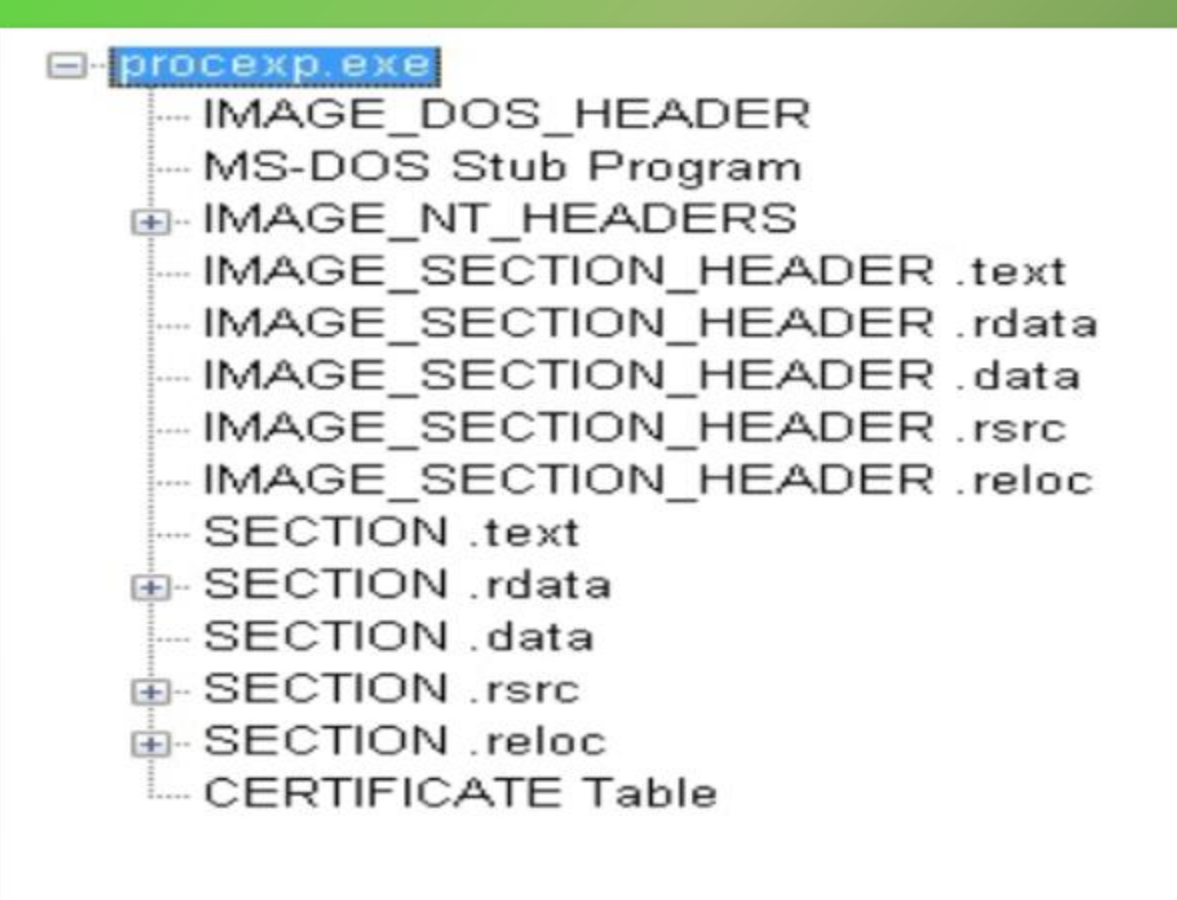

### **Basic Structure Cont.**

- Most common sections found in executable are
	- Executable Code section (.text, CODE)
	- Data Sections (.data, .rdata, .bss, DATA)
	- Resources section (.rsrc)
	- Export Section (.edata)
	- Import Section (.idata)
	- Debug Information Section (.debug)

### **Headers – DOS Header**

- All PE files start with DOS header
- First 64 bytes of the file.
- Run program in DOS.
- Runs the DOS stub
- Usually the string
	- "This program must be run under Microsoft Windows"
- **e\_lfanew** is the pointer to PE or NT header
- Structure defined in windows.inc or winnt.h

### **Header- DOS header cont.**

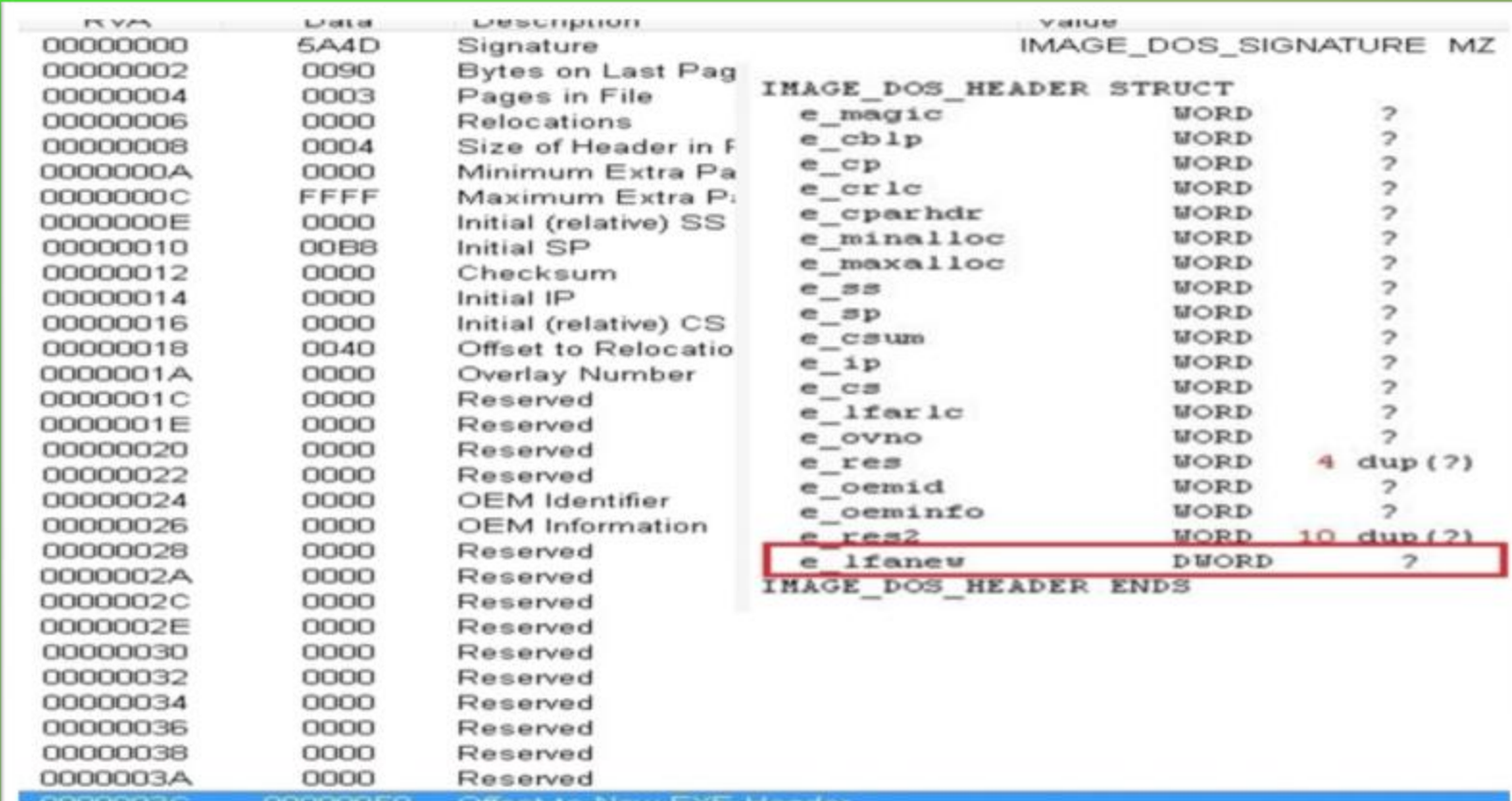

 $e_{magic} = 4D, 5A (MZ)$ **e\_lfanew** is a DWORD which contains the offset of the PE header

### **Headers – PE header**

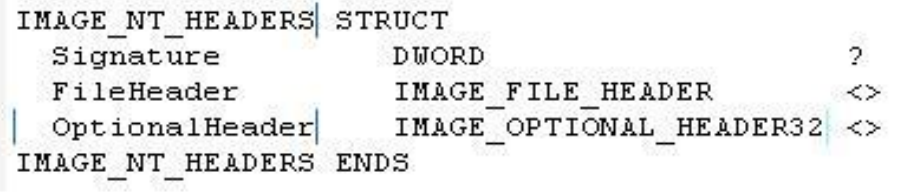

**IMAGE NT HEADERS** 

-Signature - IMAGE FILE HEADER

- MAGE OPTIONAL HEADER
- Begins with signature (DWORD) 50h, 45h, 00h, 00h
- Letters "PE" followed by two terminating zeros
- File Header- 20 Bytes contains info about physical layout and properties of the file
- Optional Header- 224 Bytes contains info about the logical layout of the PE file – size given by member of File header

### **Headers – PE –> File header**

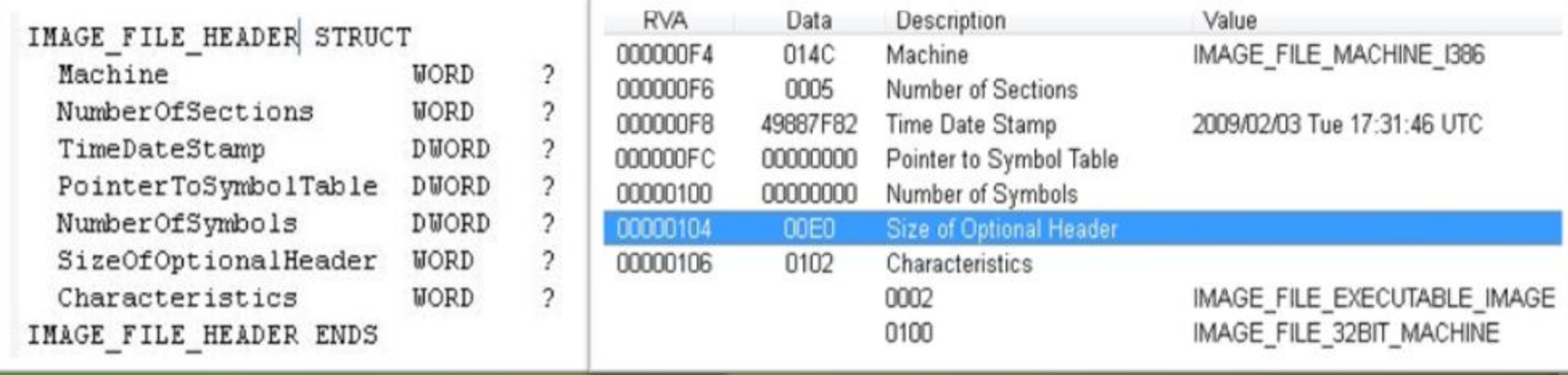

#### **O** Machine

- NumberOfSections
- SizeOfOptionalHeader
- Characteristics

### **Header – PE –> Optional Header**

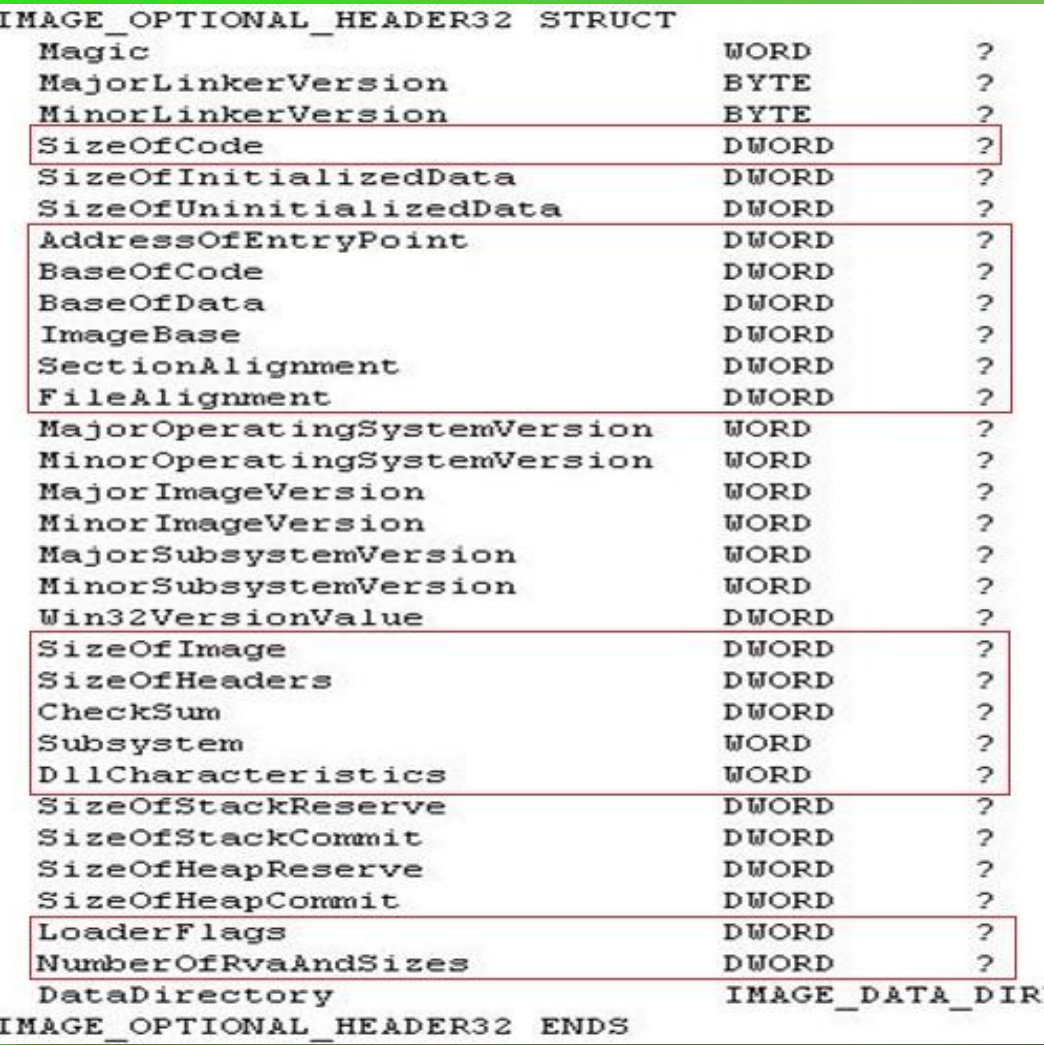

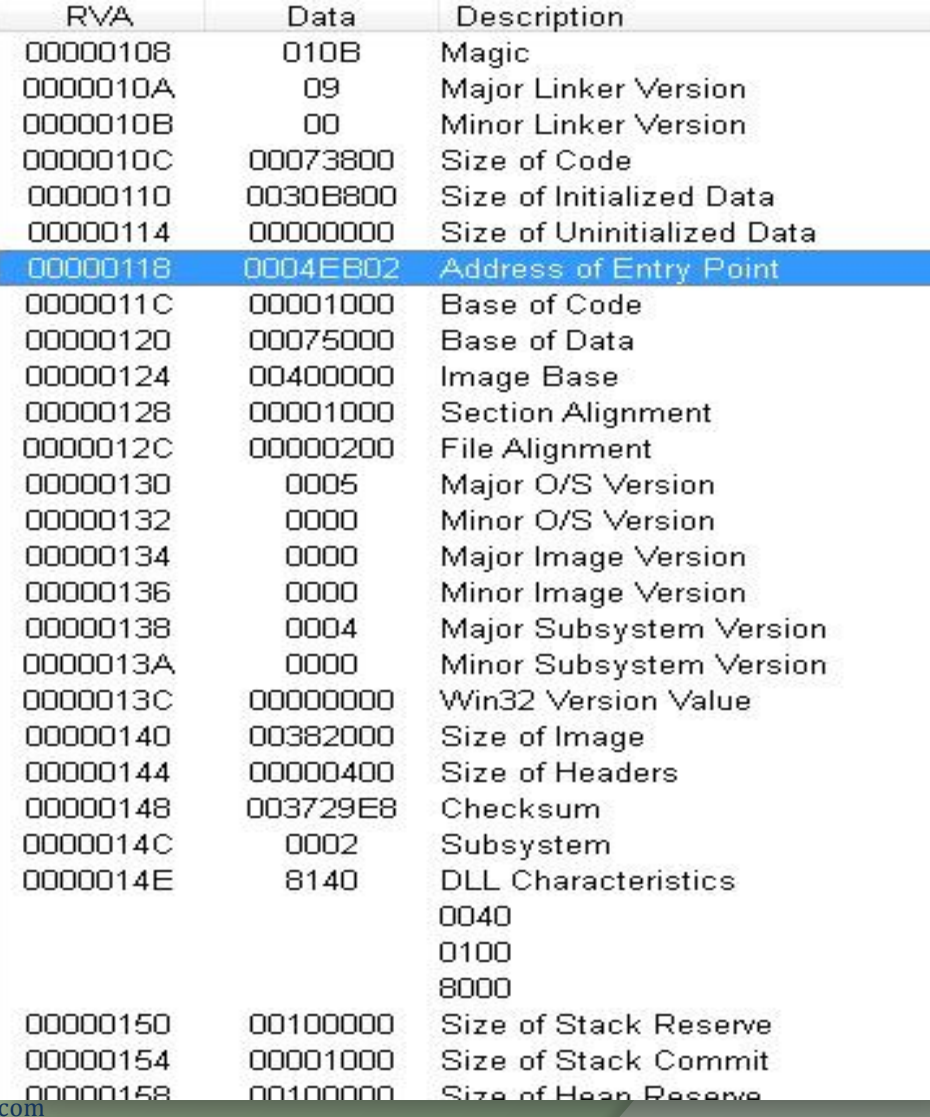

# **Optional Header Cont.**

- AddressOfEntryPoint
- **o** ImageBase
- SectionAlignment
- FileAlignment
- SizeOfImage
- **SizeOfHeaders**
- Subsystem
- **•** DataDirectory

### **Header – PE –> Optional –> Data Directory**

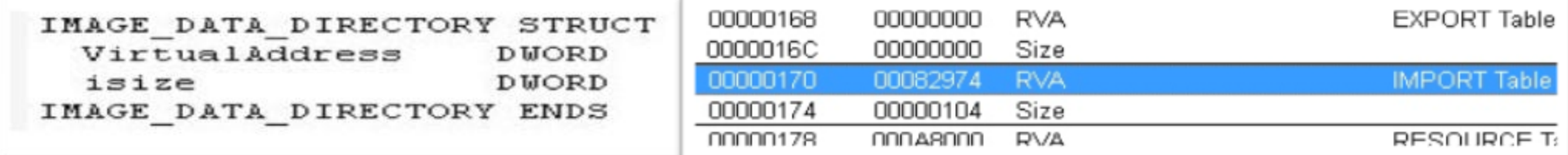

- Last 128 bytes of OptionalHeader
- Array of 16 Image\_Data\_Directory structures
- Each relating to an important data structure like the Import Table
- Members
- Virtual Address : RVA of the data structure
- iSize : size in bytes of the data structure

### **Data Directories**

 $\circ$ 

 $\mathbf{1}$ 

 $\overline{c}$ 

3

 $\overline{9}$ 

equ equ

equ

equ

 $\begin{tabular}{ll} \bf equ & 4 \\ \bf equ & 5 \\ \bf equ & 6 \end{tabular}$ 

 $equ<sub>7</sub>$ equ 8

 $equ$   $10$ 

 $equ$  11  $equ$   $12$ 

 $equ$   $13$ equ 14  $equ$   $16$ 

equ

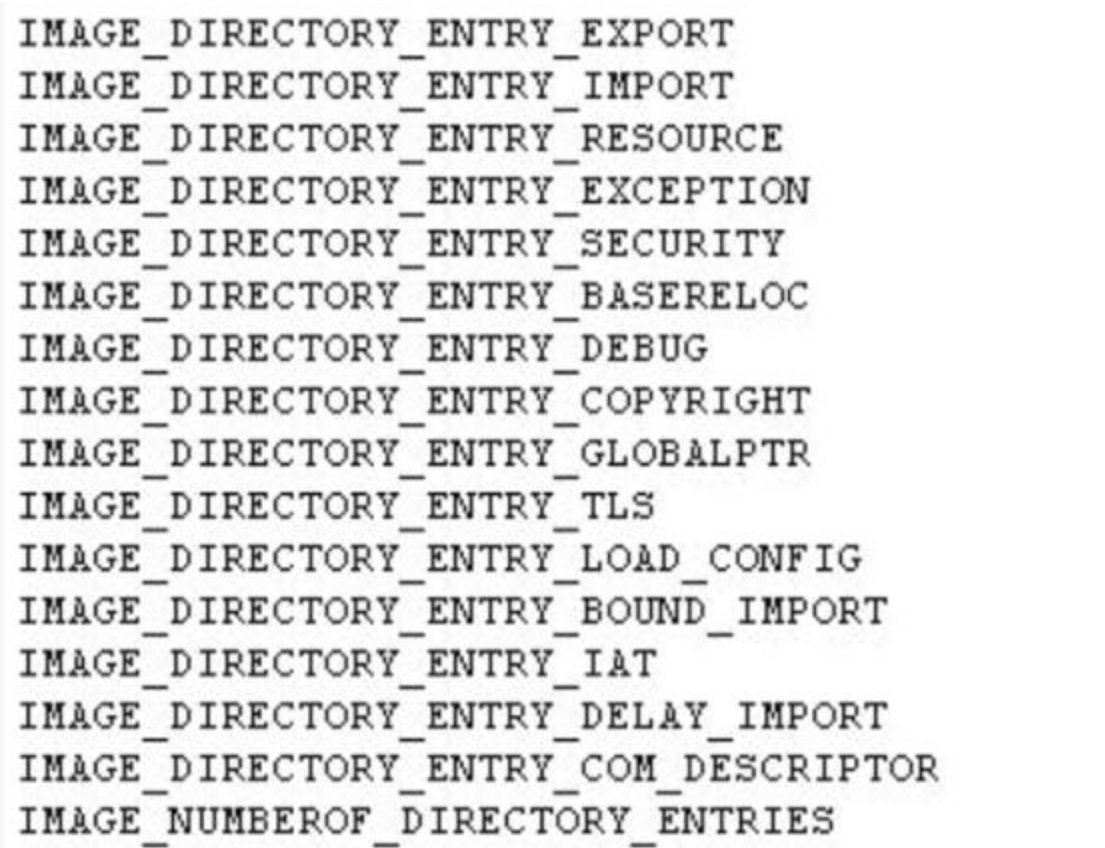

- IMAGE\_DIRECTORY\_ENTRY\_EXPORT
- IMAGE\_DIRECTORY\_ENTRY\_IMPORT
- IMAGE\_DIRECTORY\_ENTRY\_RESOURCE
- IMAGE\_DIRECTORY\_ENTRY\_TLS
- IMAGE\_DIRECTORY\_ENTRY\_IAT

### **Headers - Section Header**

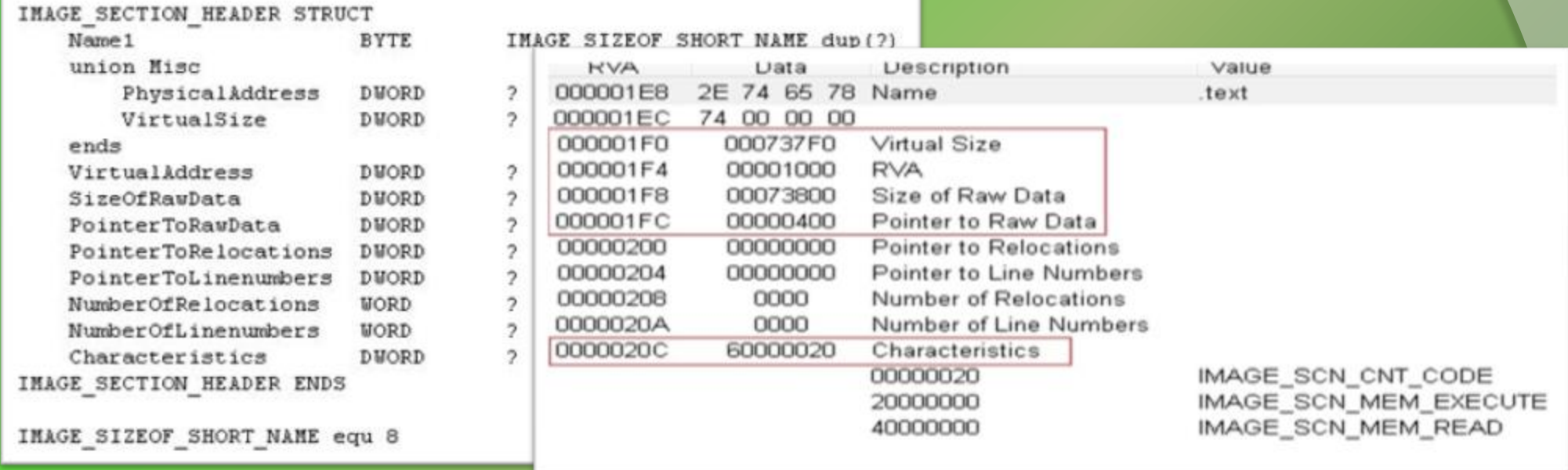

- Array of IMAGE\_SECTION\_HEADER
- Equal to the numberofsections FileHeader member.
- Each structure size  $= 40$  bytes

### **Section Header cont.**

- Name Virtually can be anything in text
- VirtualSize Size of section in memory
- VirtualAddress section entry offset in memory (RVA)
- SizeOfRawData Size of section on disk
- PointerToRawData section entry offset on disk
- Characteristics Type of section (execuatble, data etc.)
- Section Alignment and File Alignment are two important values from optional header that control the entry point of next section.

- The structure of PE file on disk is exactly the same as when it is loaded into memory.
- The windows loader maps the required sections in memory.
- When sections are loaded into memory they are aligned to fit 4KB memory pages (Section Alignment), each section starting on a new page.

# **Type of PE file sections**

- **Executable code**
- Data
- Resources
- Export section
- Import section
- Thread Local Storage (TLS)
- Base Relocations (reloc.)

### **Export Section**

- Relevant to DLLs
- Export functions in two ways
- By name
- By ordinal only
- Ordinal 16 bit value that uniquely defines a function in particular DLL

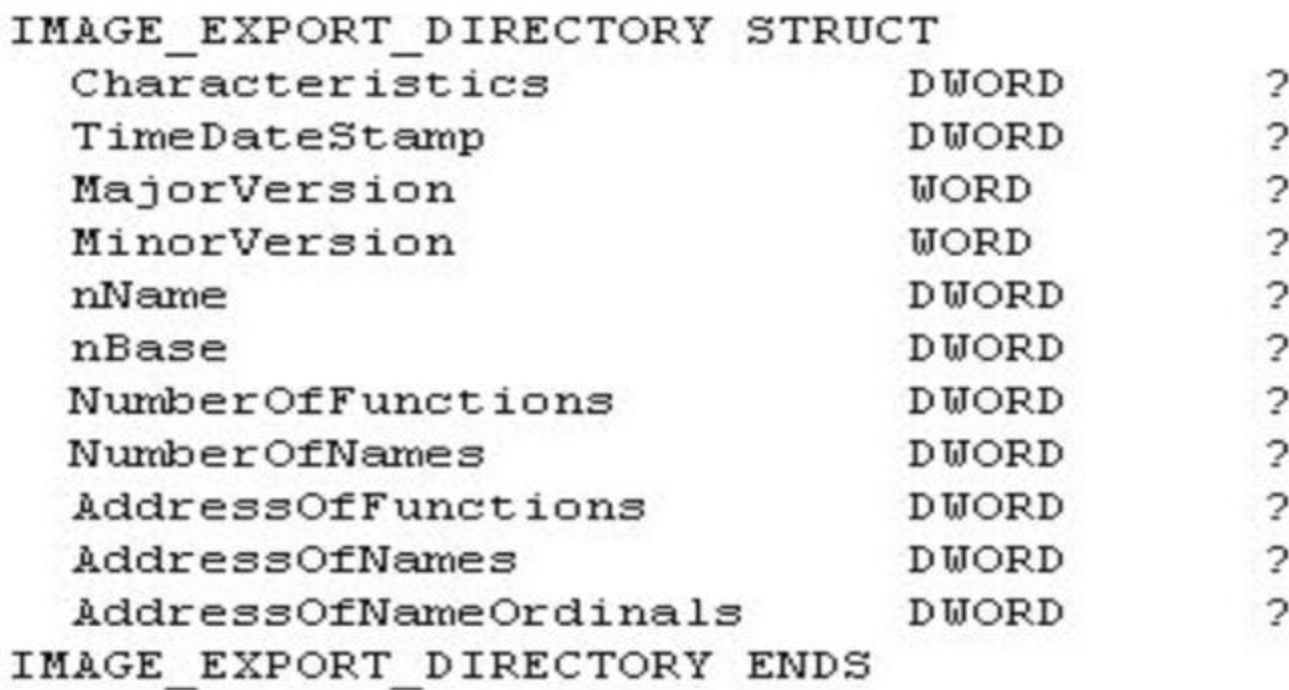

nName nBase NumberOfFunctions NumberOfNames AddressOfFunctions AddressOfNames AddressOfNameOrdinals

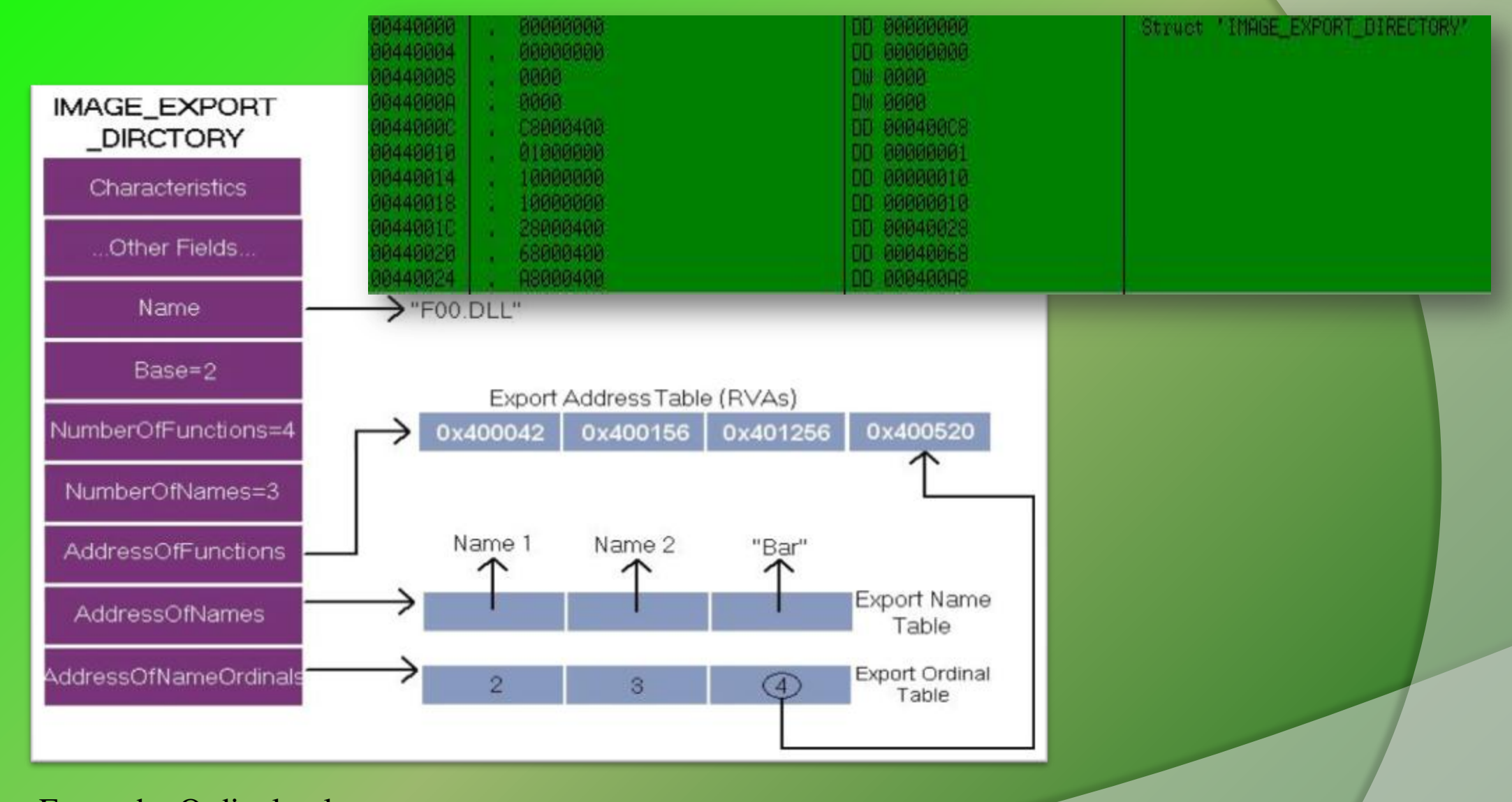

Export by Ordinal only Export Forwarding

# **Import Section**

- Contains information about all functions imported by executable from DLLs
- Loader maps all the DLLs used by the application into its address space
- Finds the addresses of all the imported functions and makes them available to the executable being loaded.

# **Import Directory**

- 20 byte structure IMAGE\_IMPORT\_DESCRIPTOR
- Number of structures = Number of DLLs imported
- Last structure filed with zeros

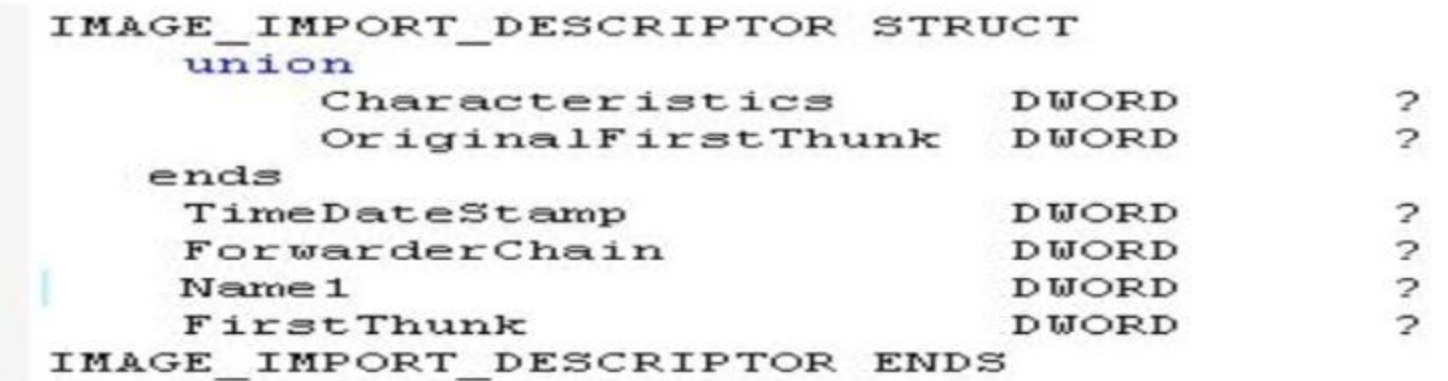

- **O** OriginalFirstThunk
- Name1
- **•** FirstThunk

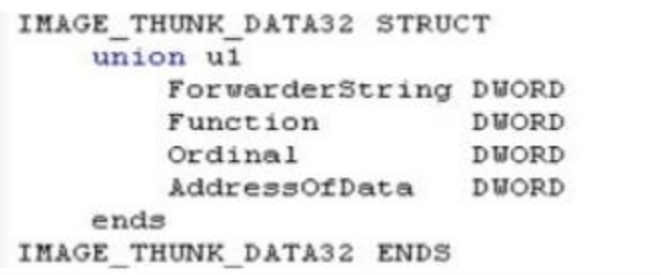

 $\overline{\mathbf{r}}$  $\sqrt{2}$  $\sqrt{2}$  $\overline{\phantom{a}}$ 

> $\begin{array}{lllll} \texttt{IMAGE\_IMPORT\_BY\_NAME} & \texttt{STRUCT} \\ \texttt{Hint} & \texttt{WORD} & \texttt{?} \end{array}$ Name 1 **BYTE**  $\overline{\mathbf{r}}$ IMAGE\_IMPORT\_BY\_NAME ENDS

#### Hint Name1

- Each IMAGE\_THUNK\_DATA str corresponds to one imported function from the dll.
- Arrays pointed by OriginalFirstThunk and FirstThunk run parallelly.
- OriginalFirstThunk Import Name Table Never modified
- FirstThunk Import Address Table Contain actual function addresses

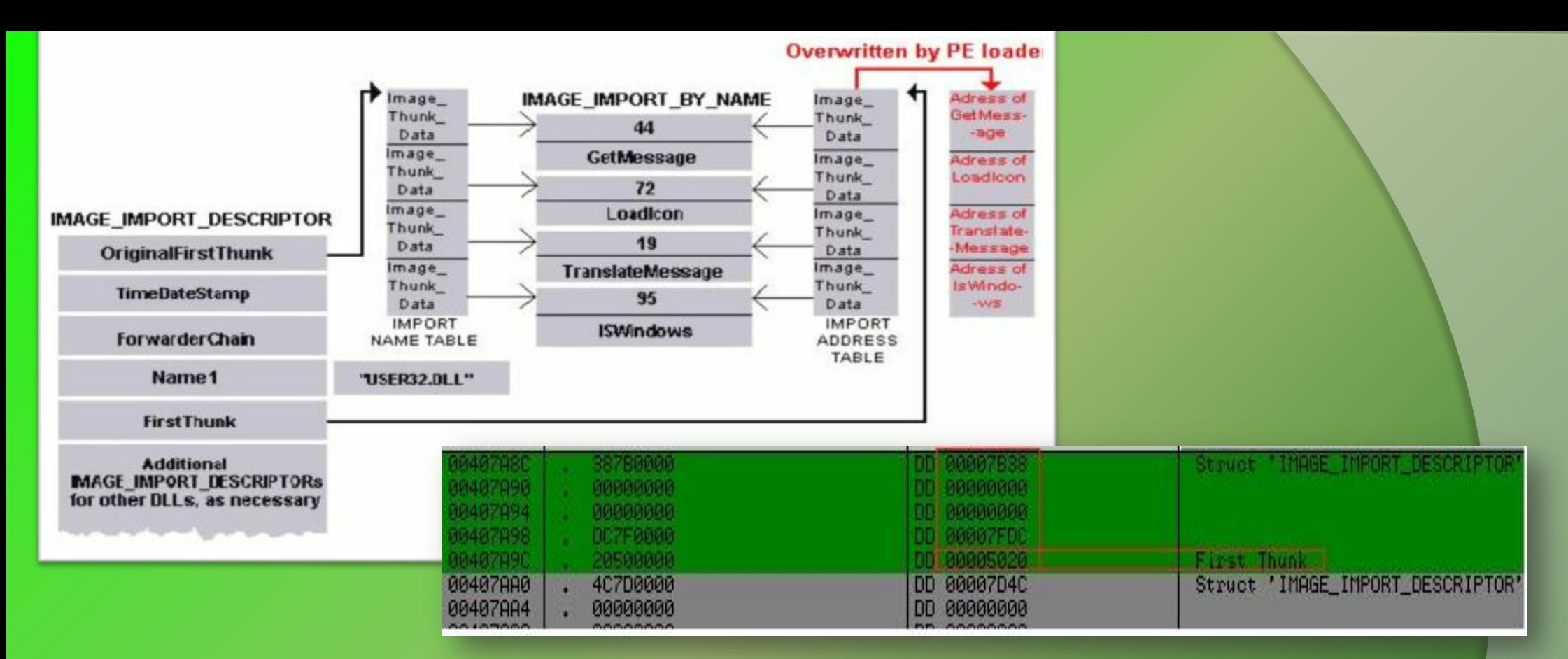

Functions exported by ordinal only

- No IMAGE\_IMPORT\_BY\_NAME structure
- -IMAGE\_THUNK\_DATA contains the ordinal of the function
- -MSB used to identify the same
- MSB is set, rest 31 bits are treated as an ordinal value.
- -Bound Imports

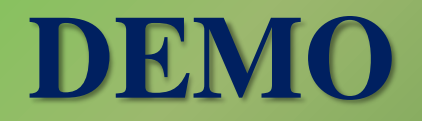

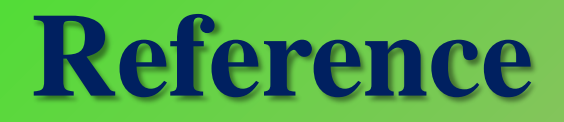

▶ [Complete Reference Guide for Reversing & Malware Analysis Training](http://securityxploded.com/malware-analysis-training-reference.php)

### **PE file format test**

- Write a program in "C" or "ASM" that will modify the Address of Entry point of an Executable (.exe) file with any random address.
- Write a program in "C" or "ASM" that will add a new section into an executable (.exe)

For hints shoot us an email  $\odot$ 

### **Thank You !**

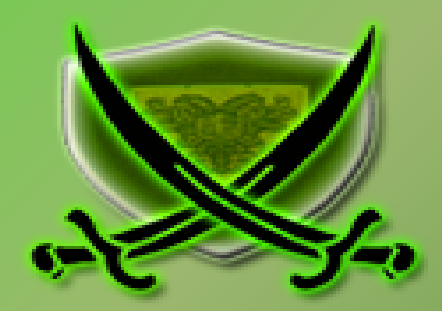